# SZCZEGÓŁOWY SPIS TREŚCI

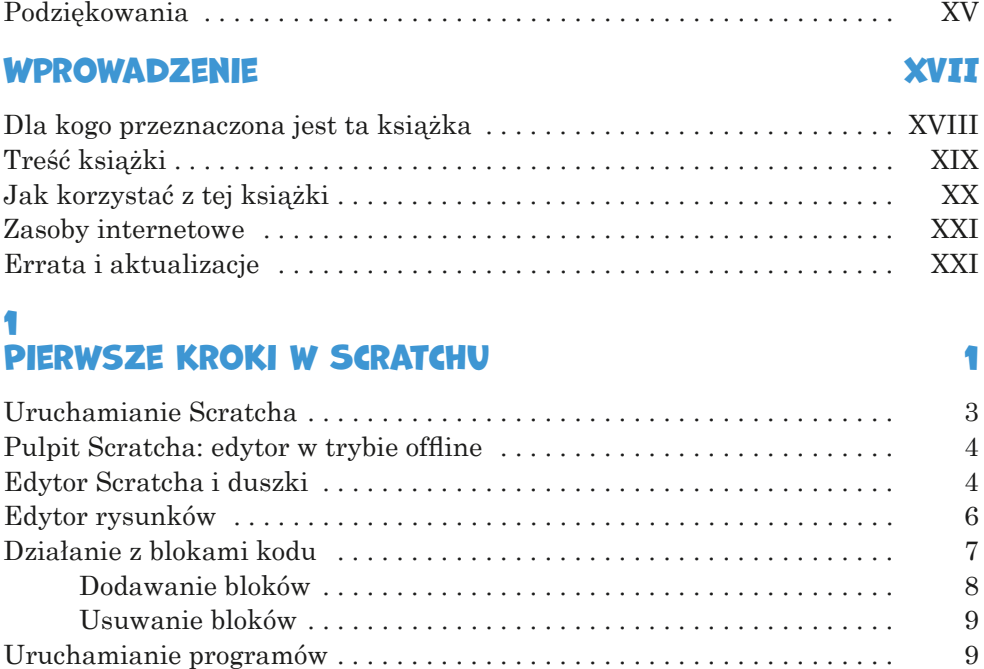

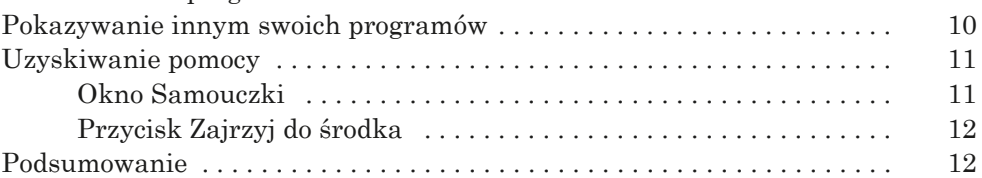

#### 2 Linie tęczy w… przestrzeni 13

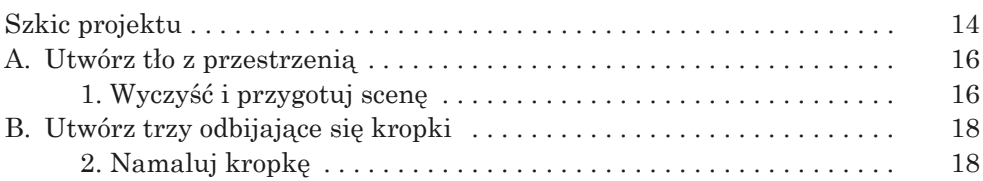

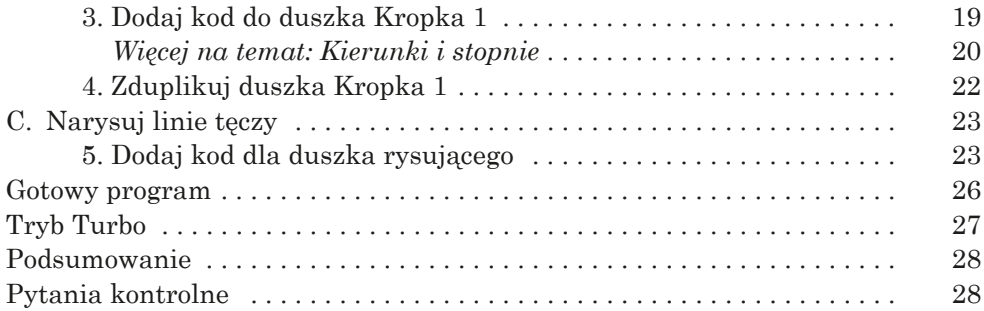

## 3 W labiryncie 29

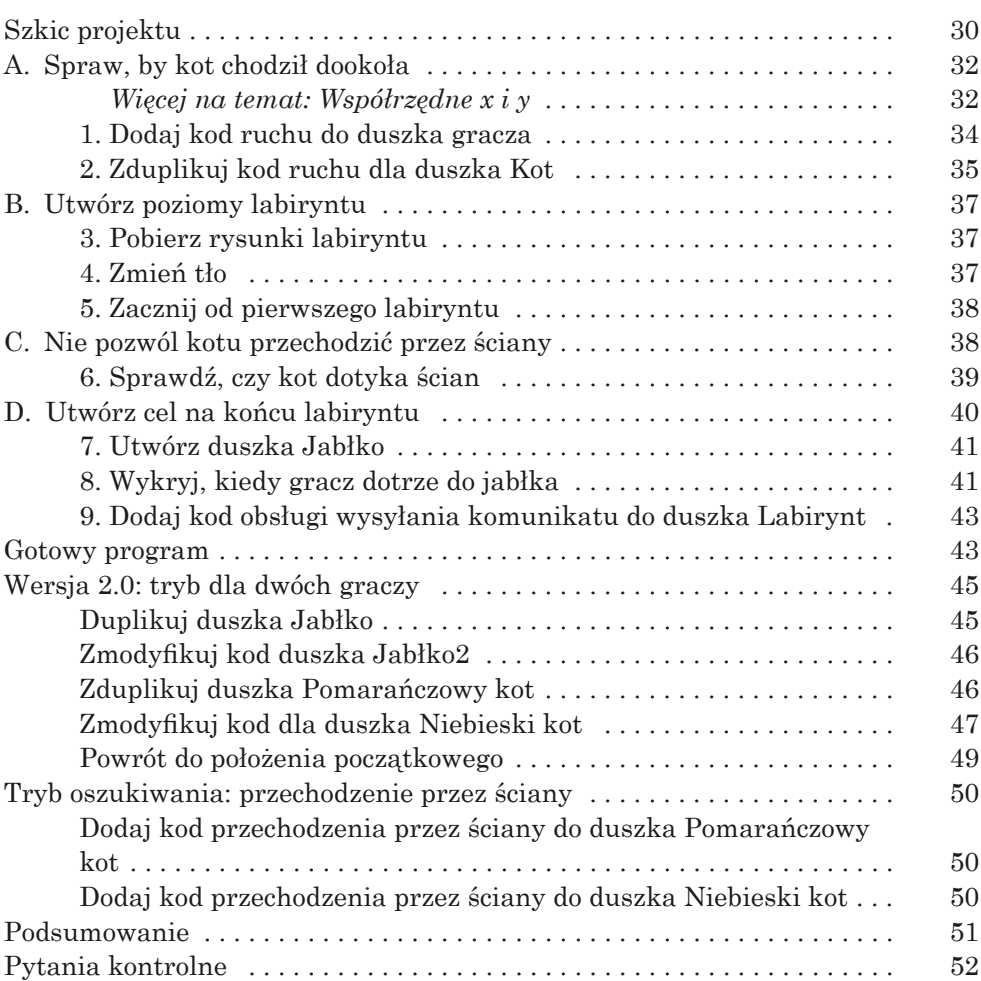

## 4 Trafianie do kosza i grawitacja 53

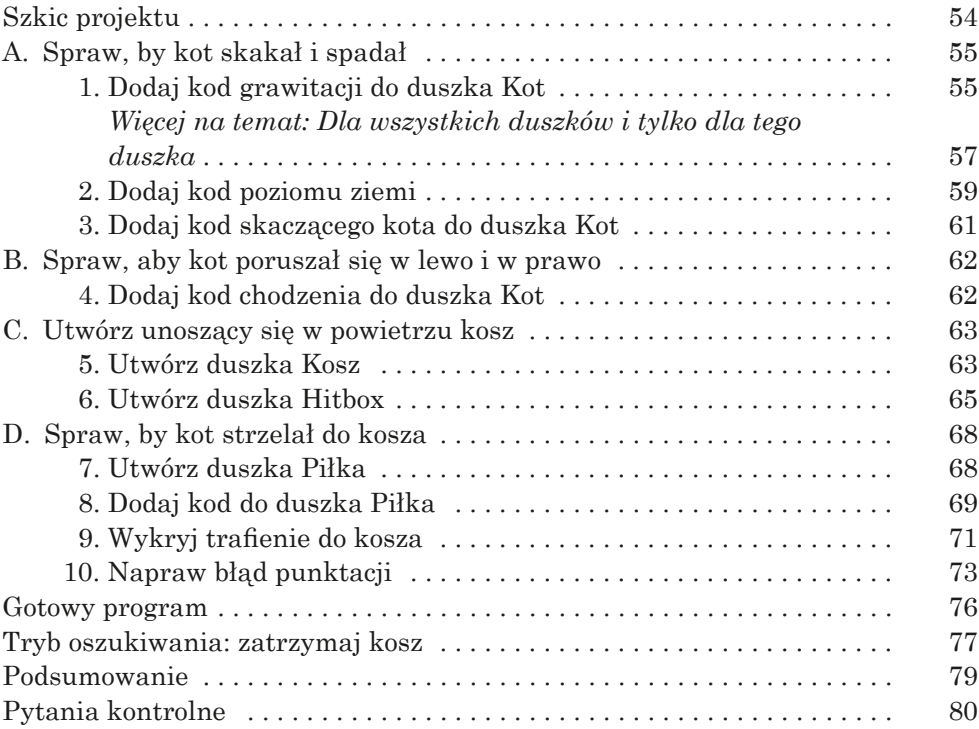

## 5

## ULEPSZONA GRA BRICK BREAKER 81

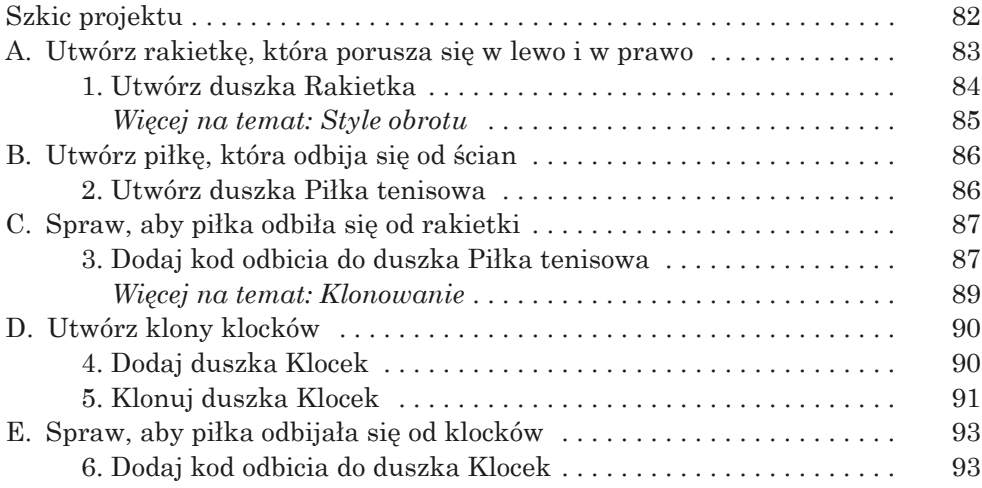

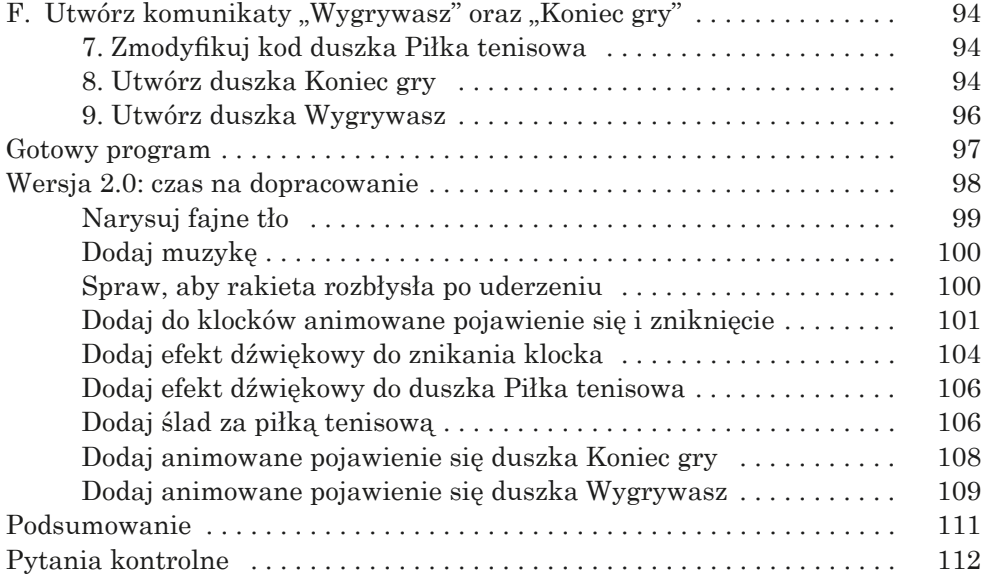

## 6 Łowca asteroid... w kosmosie 113

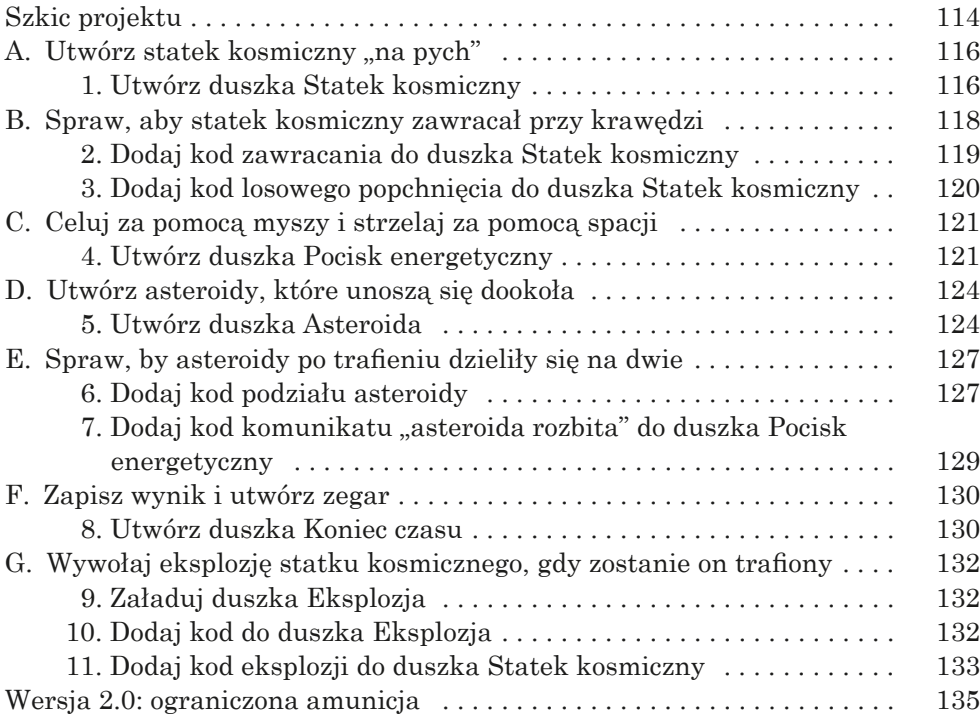

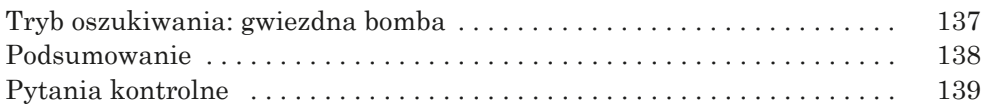

### 7 Tworzenie zaawansowanej gry platformowej 141

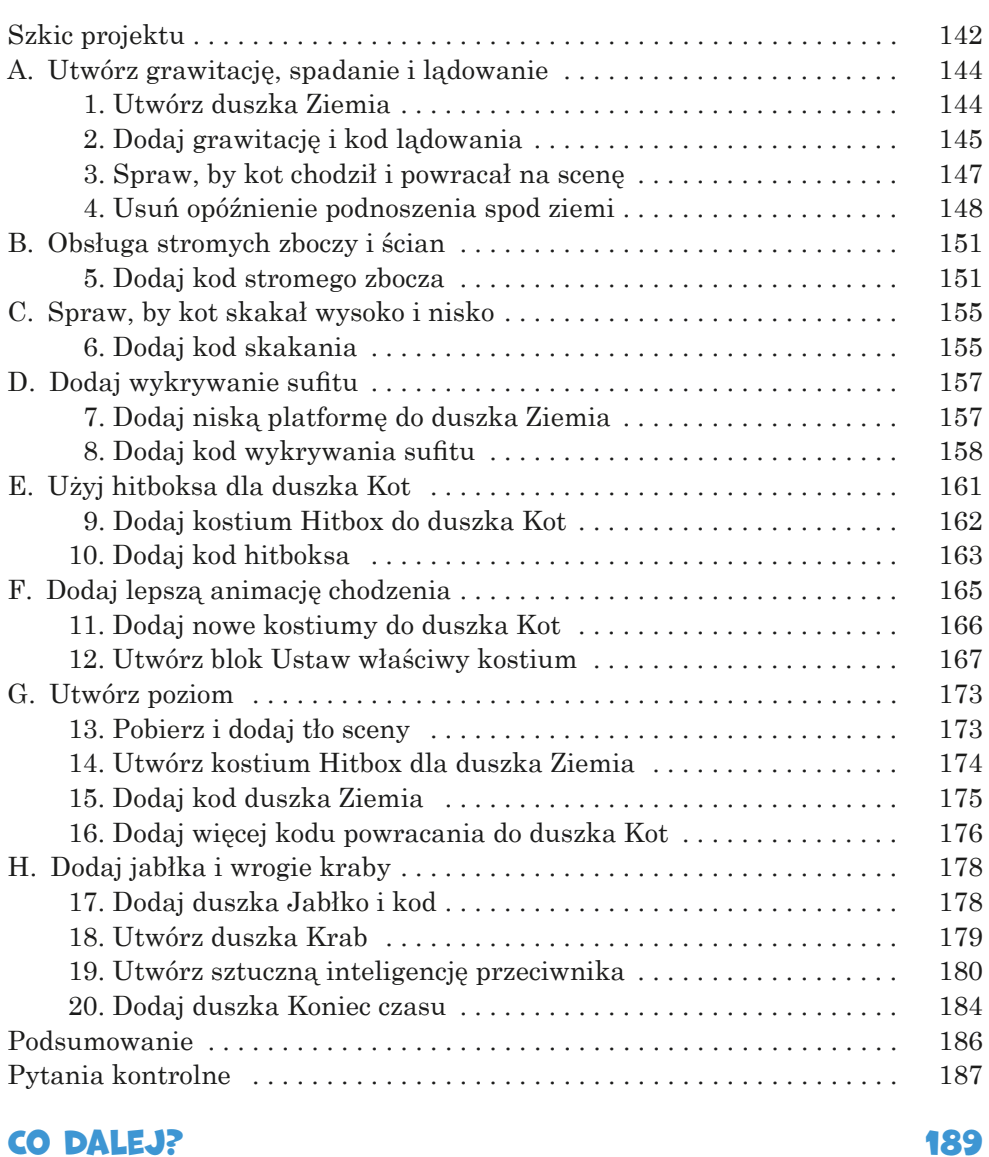